# **Chapter-8**

# **FUNCTION OVERLOADING AND MEMBER FUNCTION**

# **Introduction:**

- User defined function is a function defined by the user to solve his/her problem. Such a function can be called from anywhere and any number of times in the program.
- C++ implements polymorphism through function overloading and operator overloading.
- Function overloading allows the user to create new abstract data type.

# **Function Overloading:**

- Function Overloading means two or more functions have same name, but differ in the number of arguments or data types of arguments.
- Function overloading is the process of defining same function name to carry out similar types of activities with various data items.

# **Definition and Declaration of overloaded functions:**

- The main factor in function overloading is a functions argument list.
- If there are two functions having same name and different types of arguments or different number of arguments, then function overloading is invoked automatically by the compiler.
- Function Overloading is also known as *Compile time polymorphism*.
- Example:

int sum (int a, int b)

float sum ( float p, float q)

- The function sum() that takes two integer arguments is different from the function sum() that takes two float arguments. This is function overloading.
- To overload a function, each overloaded function must be declared and defined separately.

```
 Example:
    int product (int p, int q, int r);
    float product ( float x, float y); 
    int product ( int p, int q, int r)
    {
            cout << "Product = "<< p * q * r << endl;
    }
    float product ( float x, float y, float z);
    {
            cout << "Product = " << x * y << endl;
    }
```
*Important 5 Marks*

### **Calling Overloaded Functions:**

• The following program shows how overloaded functions can be called.

Program: To compute area of rectangle, circle, triangle using overloaded functions.

```
#include<iostream.h>
#include<conio.h> 
class funoverloaded
{
       public:
               int area (int l, int b) \frac{1}{2} area of rectangle
               {
                      return (l * b);
               }
               float area (float r) // area of circle
               {
                      return (3.14 * r * r);}
               float area (float b, float h)
               {
                      return (0.5 * b * a); // area of triangle
               }
};
void main( )
{
       funoverloaded f; 
       clrscr( );
       cout <<" Area of Rectangle:"<<f.area(4,6) <<er><</a></a>(</a>:
       cout<<"Area of Circle:"<<f.area(10)<<end;
       cout << "Area of Triangle:" << f.area(3.0, 7.0) << endl;
       getch();
}
                                                                    OUTPUT:
                                                                    Area of Rectangle: 24
                                                                    Area of Circle: 314.2857 
                                                                    Area of Triangle: 10.5
```
## **Need for function overloading:**

- The advantage of function overloading are:
	- o Code is executed faster.
	- o It is easier to understand the flow of information and debug.
	- o Code Maintenance is easy.
	- o Easier interface between programs and real world objects.

#### **Restrictions on Overloaded Functions:**

- Each function in a set of overloaded functions must have different argument list.
- If typedef is used for naming functions, then the function is not considered as different type.

*Important 5 Marks*

# **Inline Function:**

- An *Inline* function is a special type of function whose body is inserted at the place where it is called, instead of transferring the control to the function.
- The keyword *inline* is used to define inline function.
- Rules:
	- o Inline function definition starts with keyword *inline*.
	- o The inline function should be defined before all function that call it.
	- o The compiler replaces the function call statement with the function code itself (expansion) and then compiles the entire code.
- The general format for the inline function declaration is given below:

```
inline Returntype Fun_Name ( [Argument] )
```

```
…………;
return expression ;
```

```
}
```
{

#### **Program to find the cube of a number using inline function:**

```
#include<iostream.h> 
#include<conio.h> 
inline int cube ( int a )
{
    return a * a * a;
}
void main( )
{
   int n ; 
   clrscr( );
       cout << "Enter the input number" << sendl;
   cin>>n;
   cout<<"Cube of " <<n<<" = "<<cunbe(n); 
   getch();
}
```
### **OUTPUT:**

Enter the input number

4

Cube of  $4 = 64$ 

#### **Advantage of inline function:**

- The size of the object code is considerably reduced.
- The speed of execution of a program increases.
- Very efficient code can be generated.
- There is no burden on the system for function calling.
- It also saves the overhead of return call from a function.
- The readability of the program increases.

# **Disadvantage of inline function:**

- May increase the size of the executable file
- More memory is needed.
- If used in header file, it will make your header file size large and may also make it unreadable.
- $\checkmark$  Note: The inline function may not work some times for one of the following reasons:
	- The inline function definition is too long or too complicated.
	- The inline function is recursive.
	- The inline function has looping constructs.
	- The inline function has a switch or goto.

# **Friend Function:**

- A friend function is a non-member function of a class has the access permission to the private member of the class.
- The friend function is declared within a class with the prefix friend.
- But it should be defined outside the class like a normal function without the prefix friend.
- The general format for the friend function is given below:

class class\_name

{

public:

friend return\_type function\_name ( [arguments] );

}

## **The friend functions have the following properties:**

- Friend function is not a member function of the class, has full access permission to private and protected members of the class.
- It can be declared either in public or private part of a class.
- A friend function cannot be called using the object of that class. It can be invoked like any normal function.
- The function is declared with keyword friend. But while defining friend function it does not use either keyword friend or : : operator.
- They are normal external functions that are given special access privileges.
- It cannot access the data member variables directly and has to use an object name.membername.
- Use of friend function is rare, since it violates the rule of encapsulation and data hiding.

*Important 5 Marks*

```
 Program to check a number is even or odd using a friend function.
   #include<iostream.h> 
   #include<conio.h> 
   class number
   {
      private:
             int a;
      public:
             void readdata( )
             {
                    cout<<"Enter the Number"<<endl;
                    cin>>a;
             }
             friend int even(number);
   };
   int even(number n)
   {
      if(n.a % 2 = 0) //friend function can access the private data a of the object n
      else
   }
             return 1;
             return 0;
   void main( )
   {
      number num1; 
      clrscr( );
          num1.readadata( );
          if( even(num1) ) //friend function call
                 cout << "Number is Even";
      else
             cout << 'Number is Odd'';
      getch();
                                                         OUTPUT:
                                                         Enter the Number 
                                                         10
                                                         Number is Even 
                                                         Enter the Number 
                                                         11
                                                         Number is Odd
```
}

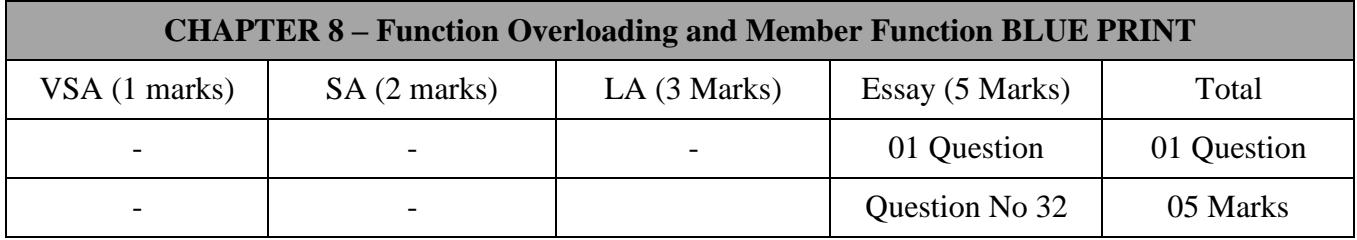

## **Important Questions**

# **5 Marks Question:**

- 1. What is function overloading? Explain the need for function overloading.
- 2. Discuss overloaded functions with syntax and example.
- 3. What is inline function? Write a simple program for it.
- 4. Mention the advantage and disadvantage of inline function.
- 5. Explain friend function and their characteristics.
- 6. Program to check whether a number is prime or not using inline function:

```
#include<iostream.h> 
#include<conio.h> 
inline int prime ( int n )
{
       for(int i=2; i < n/2; i++)
               if ( n \% i = 0)
                       return 0;
               return 1;
}
void main( )
{
       int num ; 
       clrscr( );
       cout << "Enter the input number" << < endl;
       cin>>num;
       if (prime(num)) //inline function call
               cout << "Number is Prime";
       else
               cout << "Number is not a Prime";
       getch();
}
```
#### **OUTPUT:**

Enter the input number

5

Number is Prime